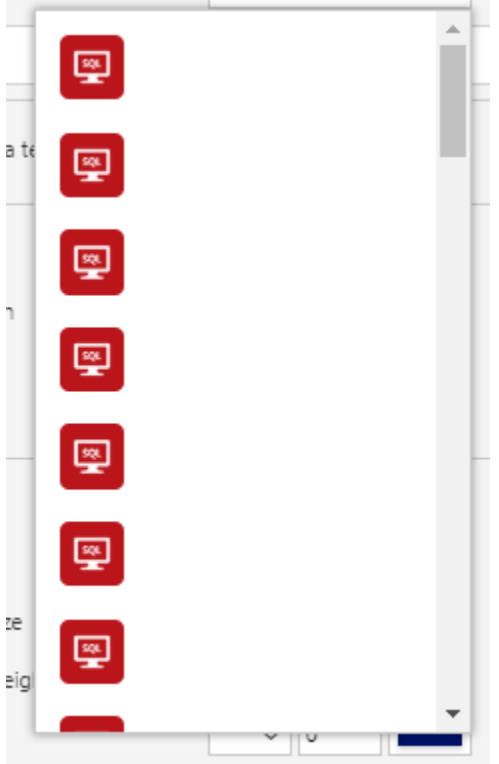

When choosing a data source for a data table:

## When trying to view collections on the File screen:

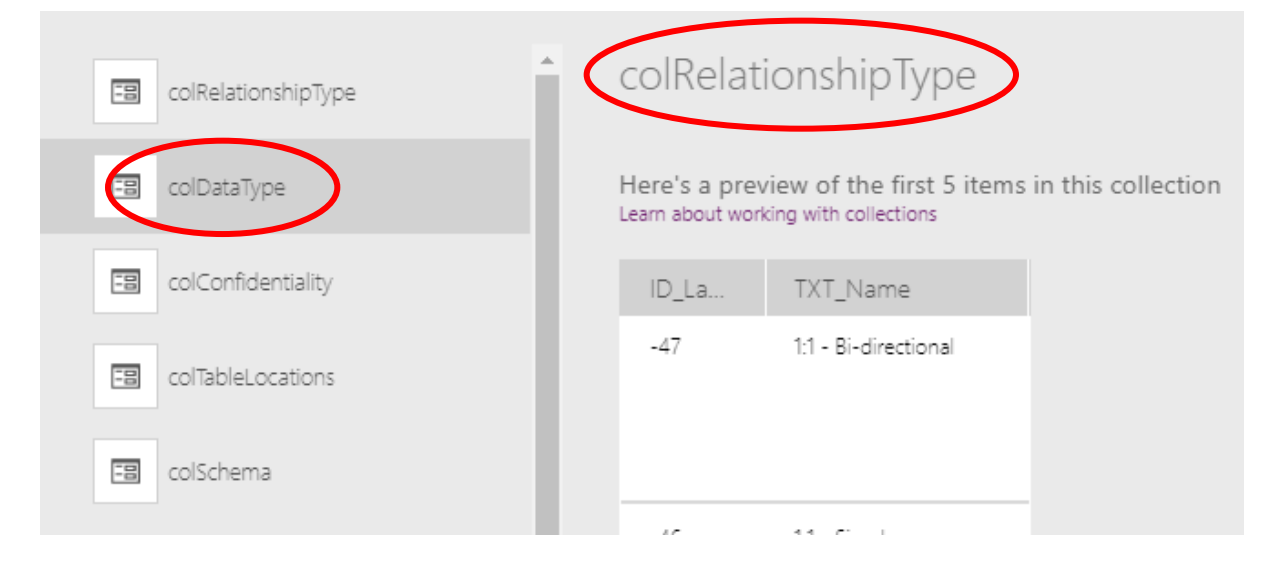